### MUNICIPALIDAD DISTRITAL DE VILCABAMBA

LA CONVENCIÓN – REGIÓN CUSCO – PERÚ "Año de la lucha contra la corrupción y la impunidad"

# RESULTADO FINAL DE LA CONVOCATORIA CAS-003-2019-MDV-LC

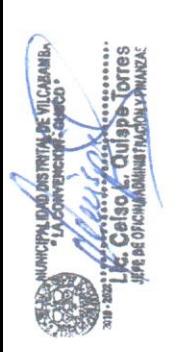

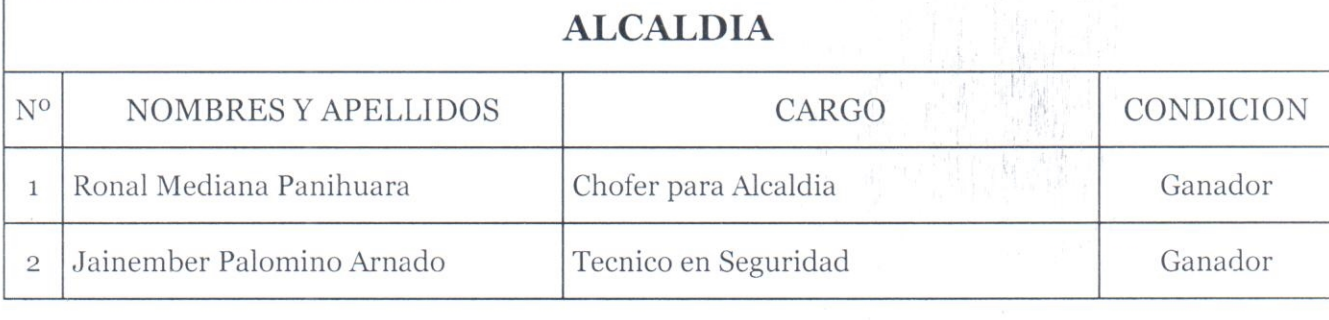

### OFICINA DE PROCURADURIA PUBLICA

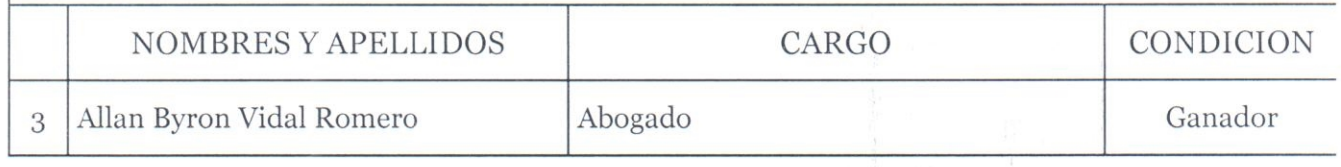

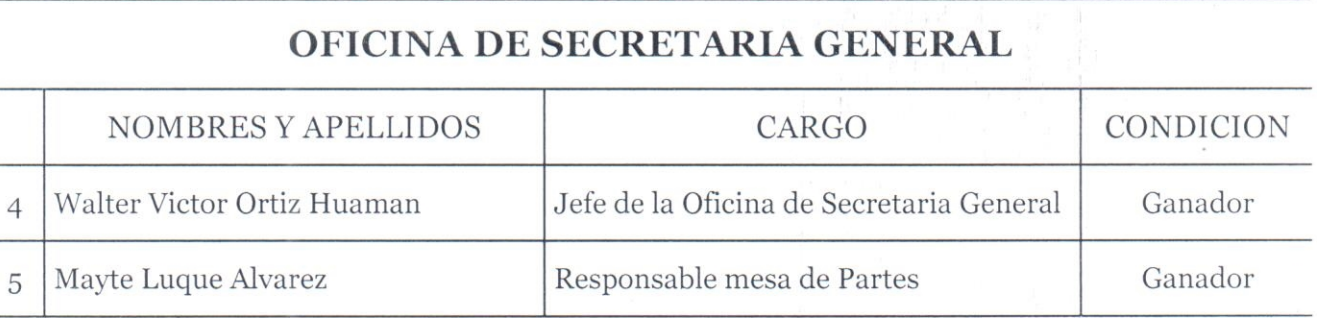

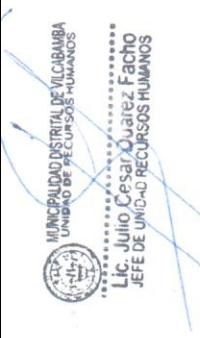

# OFICINA GENERAL DE ADMINISTRACION Y FINANZAS

#### UNIDAD DE ABASTECIMIENTO Y LOGISTICA

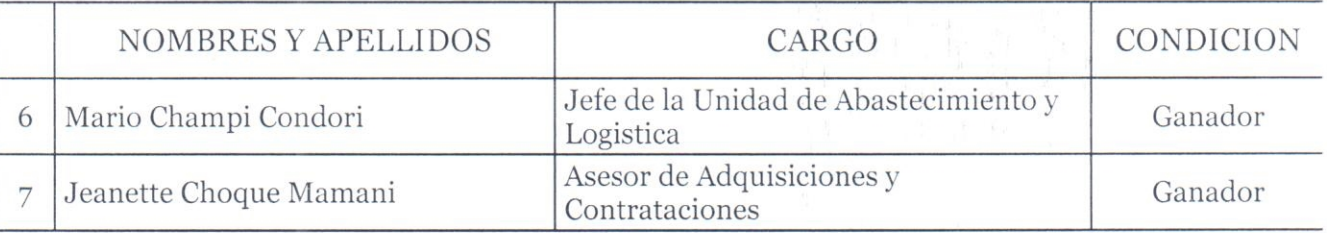

## MUNICIPALIDAD DISTRITAL DE VILCABAMBA

LA CONVENCIÓN – REGIÓN CUSCO – PERÚ

"Año de la lucha contra la corrupción y la impunidad"

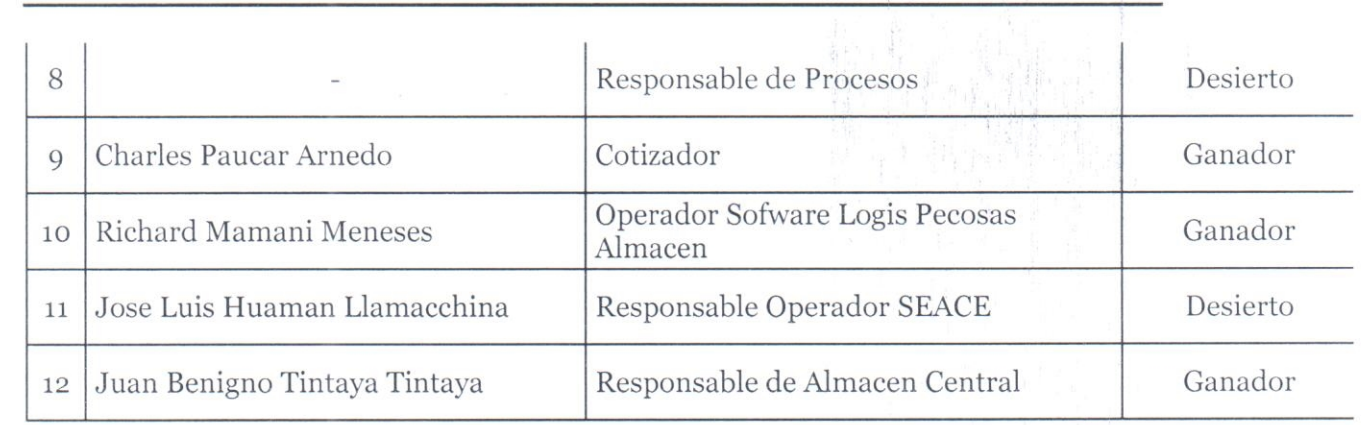

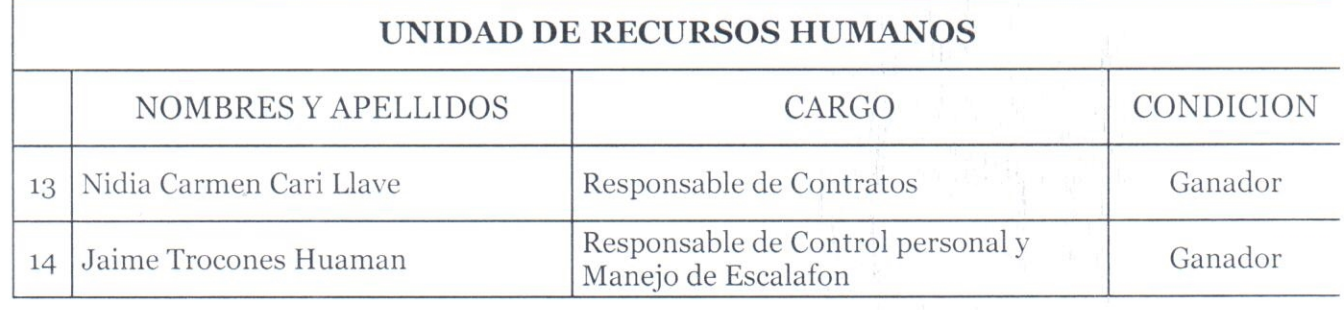

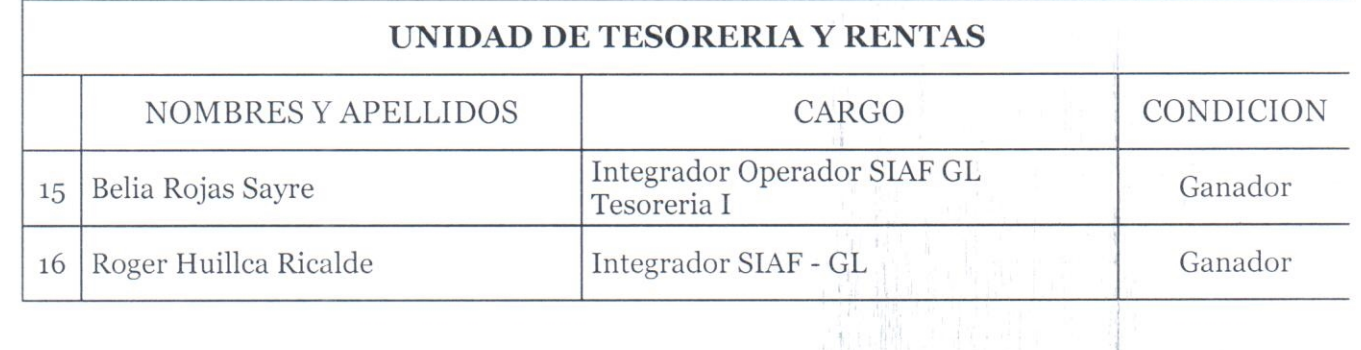

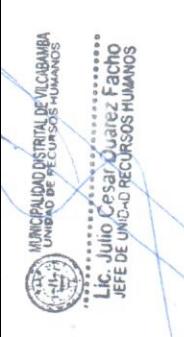

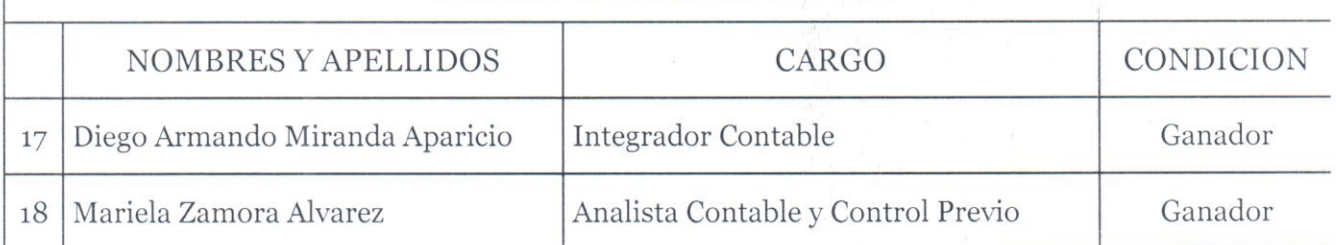

UNIDAD DE CONTABILIDAD

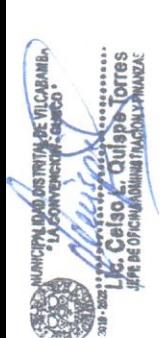

## MUNICIPALIDAD DISTRITAL DE VILCABAMBA

LA CONVENCIÓN - REGIÓN CUSCO - PERÚ "Año de la lucha contra la corrupción y la impunidad"

## GERENCIA DESARROLLO SOCIAL SERVICIOS MUNICIPALES

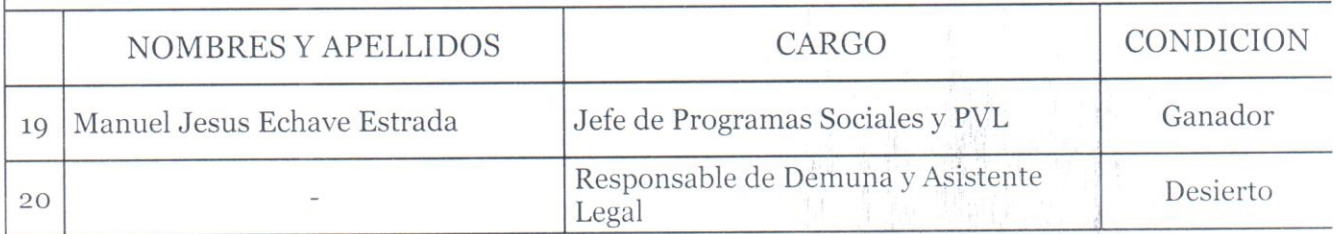

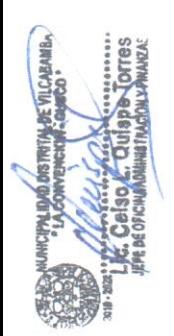

### SUSCRIPCION Y REGISTRO DEL CONTRATO

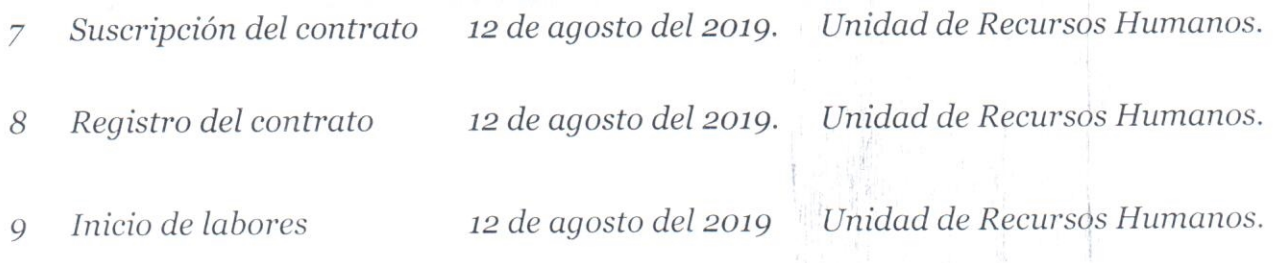

#### \*\*\* NOTA. -

Si el seleccionado no suscribe el contrato en la fecha determinada en el cronograma, por causas objetivas imputables a él, se seleccionará a la persona que ocupo el segundo lugar en orden de méritos; de no suscribirse el contrato por las mismas consideraciones anteriores la entidad puede declarar seleccionada a la persona que ocupa el orden de mérito inmediatamente siquiente o declarar desierto el proceso.

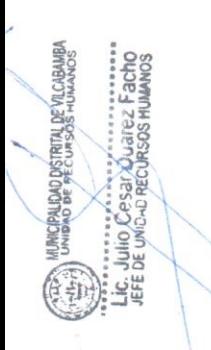